# **Ficha de trabajo**

### **Título: Ley de Ohm**

# **Área: Física**

### **Nivel: ciclo superior de escuelas técnicas**

Esta es una actividad dirigida a estudiantes avanzados de escuelas técnicas. Presupone que los alumnos poseen los conocimientos básicos de la ley de Ohm, y que tienen experiencia en el armado de circuitos sencillos y en la medición de tensiones y corrientes.

El objetivo de este recurso es que el alumno reanalice críticamente y amplíe sus conocimientos sobre el tema, utilizando herramientas informáticas. En particular, se abordarán los siguientes aspectos:

- Rango de validez de la ley de Ohm para diferentes materiales
- Análisis de datos experimentales utilizando planillas de cálculo
- Dependencia de la conductividad de un material con la temperatura
- Aspectos básicos y aplicaciones de la superconductividad

Es un hecho experimental que si se somete un objeto a un diferencia de tensión (V) circulará una corriente (I) a través del mismo. Para ciertos materiales V e I son proporcionales, y la constante de proporcionalidad es la resistencia (R) del material, V=IR. Esta es la denominada Ley de Ohm que, como veremos a lo largo de esta actividad, no siempre es válida!

#### **Actividad 1. Curvas V-I: materiales lineales y no lineales**

A los efectos de verificar la validez de la ley de Ohm se sugiere formar grupos de 3 o 4 alumnos. Cada grupo realizará mediciones de la tensión en función de la corriente V(I) para algunos de los siguientes elementos:

- Resistencia
- Lámpara de 12V
- Lámpara de 220 V
- Plancha
- LED
- Mina de lápiz

Lo ideal sería que cada grupo realice las mediciones al menos para dos elementos de los mencionados más arriba. Para cada elemento, se deberá medir V e I para distintos valores de la tensión aplicada, incluyendo distintas polaridades.

A los efectos de realizar las mediciones, sugerimos utilizar el circuito de la figura:

donde la fuente es de 12V de CC regulable (no es imprescindible que sea de 12V).

Mientras se realizan las mediciones los alumnos pueden volcar los datos obtenidos en una hoja de cálculo de OpenOffice, como se muestra en la figura

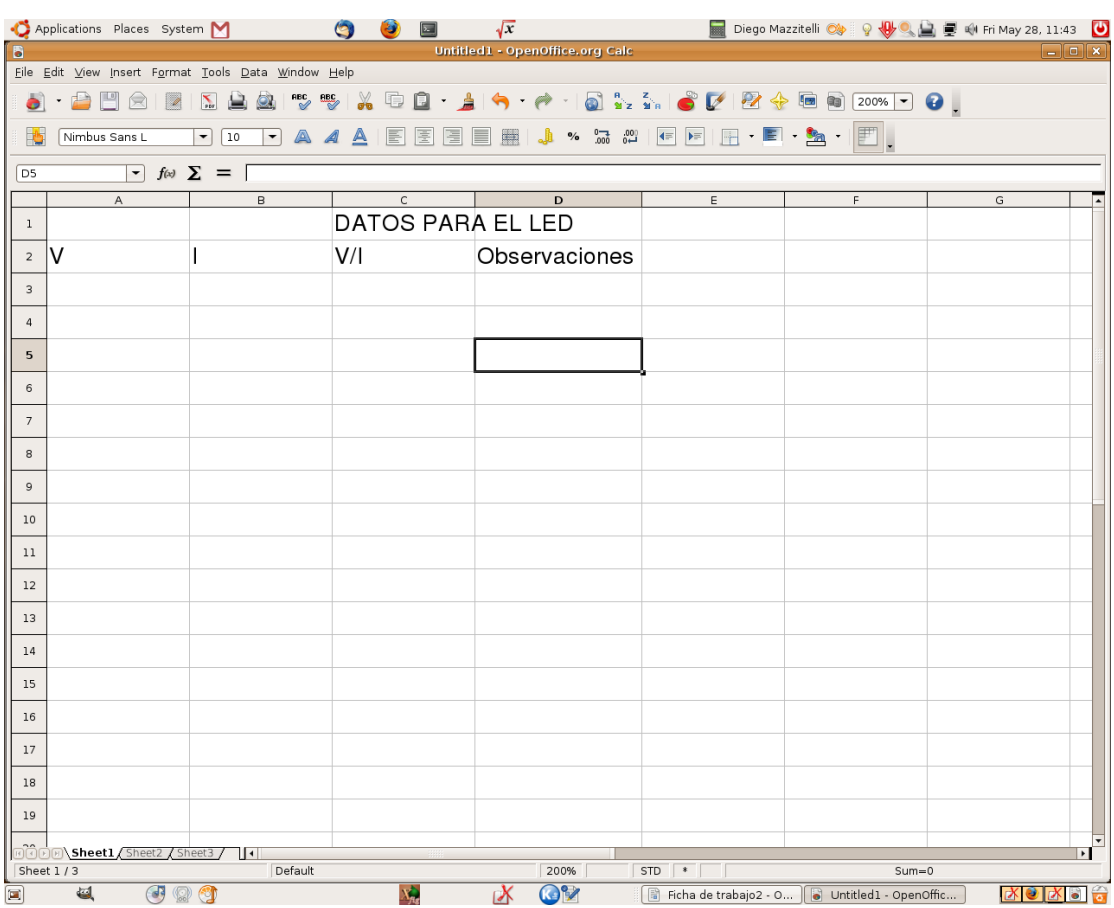

En el caso de las mediciones correspondientes a la lámpara de 12V y al LED, se deberá consignar en "Observaciones" si el elemento está encendido o no cuando se le aplican diferentes tensiones.

Los alumnos deberán graficar  $V=V(I)$  para cada elemento y utilizando estos gráficos y los cocientes V/I de la columna C deberán discutir si la ley de Ohm es válida o no, clasificando a los materiales en "lineales" o "no lineales".

Las hojas de cálculo (dos por grupo) deberán ser colocadas en el servidor de manera de que todos tengan acceso a ella para la segunda actividad.

# **Preguntas y actividades complementarias:**

- Buscar en internet las principales características de los elementos utilizados  $\bullet$ (con que materiales están hechas las resistencias, los LED's, las lámparas. ¿Qué es el grafito? ¿Y el grafeno?).
- Todos los materiales muestran un comportamiento independiente del sentido de la corriente? (los LED's no! ¿Por qué? ¿Cómo se fabrican?)
- ¿Qué diferencia hay entre resistencia y conductividad?  $\bullet$
- Discutir la clasificación de los materiales en conductores, semiconductores y aislantes

# **Actividad 2. Descubriendo leyes.**

Cada alumno tendrá a su disposición al menos 6 hojas de cálculo con los datos y gráficos obtenidos durante la Actividad 1. Se sugiere que trabajen individualmente para obtener ajustes de las curvas V(I) utilizando la función "línea de tendencia" del OpenOffice. El menú se despliega con el botón derecho del mouse sobre el gráfico correspondiente. En el caso de materiales lineales, será claro que el ajuste con una función lineal será adecuado, y a partir de la pendiente de la recta podrán obtener la resistencia del material. En el caso de materiales no lineales, podrán intentarse diferentes ajustes (potencias, exponenciales).

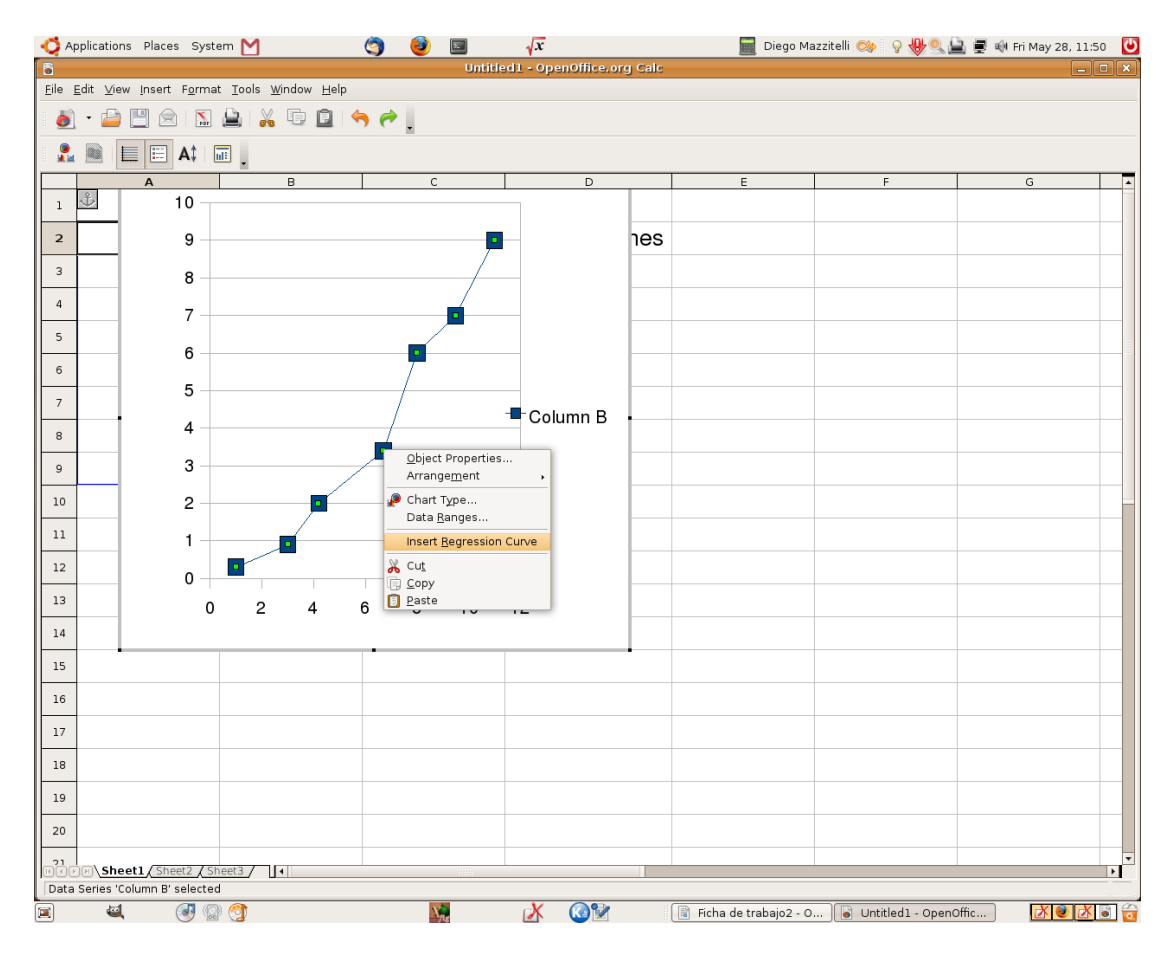

#### **Preguntas y actividades complementarias:**

- En el caso de materiales lineales: ¿cómo se comparan los valores de  $\bullet$ resistencia obtenidos con los que se miden directamente con el multímetro?
- La misma pregunta para el caso de los elementos no lineales. Este punto es más complicado, y los alumnos necesitarán alguna ayuda del docente, que los induzca a pensar como funciona el multímetro cuando mide resistencias, llegando a la conclusión de que el mismo mide el cociente V/I a corrientes muy bajas
- El caso de las lámparas es particularmente interesante para discutir la dependencia de la resistencia con la temperatura: a partir del hecho de que las lámparas se comportan linealmente cuando se mide la resistencia a corrientes bajas (de manera que la lámpara no enciende), se puede concluir, tentativamente, que la resistencia aumenta con la temperatura. Se sugiere

discutir con los alumnos distintas maneras de confirmar esta hipótesis. Buscar en internet la conductividad del tungsteno y de otros materiales en función de la temperatura.

### **Cierre. La superconductividad y sus aplicaciones**

La discusión anterior sugiere que, bajando la temperatura de un material, es posible disminuir su resistencia eléctrica. Existe una clase de materiales, los **superconductores**, para los cuales la resistencia eléctrica es nula por debajo de una cierta temperatura crítica. Se sugiere que los alumnos busquen en internet las principales características de los materiales superconductores y sus aplicaciones.

A los efectos de guiar la búsqueda se sugieren algunos links (ver más abajo) y también algunas preguntas:

- ¿Quién descubrió la superconductividad? ¿Cuándo?
- ¿Cuáles son las temperaturas críticas típicas? Qué son los superconductores de alta temperatura crítica?
- ¿Para qué se utilizan los superconductores en
	- los trenes de alta velocidad?
	- las máquinas de resonancia magnética?
	- la "máquina de Dios" (LHC) y otros aceleradores de partículas?
- ¿Cuáles serían las ventajas y desventajas de utilizar cables superconductores en la distribución de la energía eléctrica?

Como cierre de la actividad, los alumnos deberán preparar, en grupos de 4, una breve presentación utilizando OppenOffice donde describirán las principales aplicaciones de los materiales superconductores. La misma será colocada en el servidor.

Autores: Cristina Caputo . Departamento de Física-Facultad de Ciencias Exactas y Naturales-Universidad de Buenos Aires

#### **Links sugeridos (superconductividad)**

Aspectos básicos

<http://es.wikipedia.org/wiki/Superconductividad>

[http://aportes.educ.ar/fisica/nucleo-teorico/estado-del-arte/superfluidez-y](http://aportes.educ.ar/fisica/nucleo-teorico/estado-del-arte/superfluidez-y-superconductividad/superconductividad.php)[superconductividad/superconductividad.php](http://aportes.educ.ar/fisica/nucleo-teorico/estado-del-arte/superfluidez-y-superconductividad/superconductividad.php)

<http://www.arrakis.es/~cris/supercon.htm>

<http://superconductor.8k.com/aplicaciones.htm>

Aplicaciones

[http://bibliotecadigital.ilce.edu.mx/sites/ciencia/volumen2/ciencia3/064/htm/sec\\_11.ht](http://bibliotecadigital.ilce.edu.mx/sites/ciencia/volumen2/ciencia3/064/htm/sec_11.htm) [m](http://bibliotecadigital.ilce.edu.mx/sites/ciencia/volumen2/ciencia3/064/htm/sec_11.htm)

Cables superconductores utilizados en aceleradores de partículas [http://www.microsiervos.com/archivo/ciencia/superconductividad-en-una](http://www.microsiervos.com/archivo/ciencia/superconductividad-en-una-imagen.html)[imagen.html](http://www.microsiervos.com/archivo/ciencia/superconductividad-en-una-imagen.html)

Videos ilustrativos (sólo algunos en español)

[http://www.google.com.ar/search?q=superconductividad&hl=es&client=firefox](http://www.google.com.ar/search?q=superconductividad&hl=es&client=firefox-a&hs=HZB&rls=org.mozilla:en-US:official&prmd=ivb&source=univ&tbs=vid:1&tbo=u&ei=uDj_S5r4GsaHuAfG4fj2DQ&sa=X&oi=video_result_group&ct=title&resnum=16&ved=0CF4QqwQwDw)[a&hs=HZB&rls=org.mozilla:en-](http://www.google.com.ar/search?q=superconductividad&hl=es&client=firefox-a&hs=HZB&rls=org.mozilla:en-US:official&prmd=ivb&source=univ&tbs=vid:1&tbo=u&ei=uDj_S5r4GsaHuAfG4fj2DQ&sa=X&oi=video_result_group&ct=title&resnum=16&ved=0CF4QqwQwDw)

[US:official&prmd=ivb&source=univ&tbs=vid:1&tbo=u&ei=uDj\\_S5r4GsaHuAfG4fj](http://www.google.com.ar/search?q=superconductividad&hl=es&client=firefox-a&hs=HZB&rls=org.mozilla:en-US:official&prmd=ivb&source=univ&tbs=vid:1&tbo=u&ei=uDj_S5r4GsaHuAfG4fj2DQ&sa=X&oi=video_result_group&ct=title&resnum=16&ved=0CF4QqwQwDw) [2DQ&sa=X&oi=video\\_result\\_group&ct=title&resnum=16&ved=0CF4QqwQwDw](http://www.google.com.ar/search?q=superconductividad&hl=es&client=firefox-a&hs=HZB&rls=org.mozilla:en-US:official&prmd=ivb&source=univ&tbs=vid:1&tbo=u&ei=uDj_S5r4GsaHuAfG4fj2DQ&sa=X&oi=video_result_group&ct=title&resnum=16&ved=0CF4QqwQwDw)

Presentaciones audiovisuales de docentes del Departamento de Física de la FCEyN – UBA (Laboratorio de Bajas Temperaturas)

http://difusion.df.uba.ar/joomla/index.php?option=com\_content&task=blogcategory& id=40&Itemid=54